## **Google Drive**

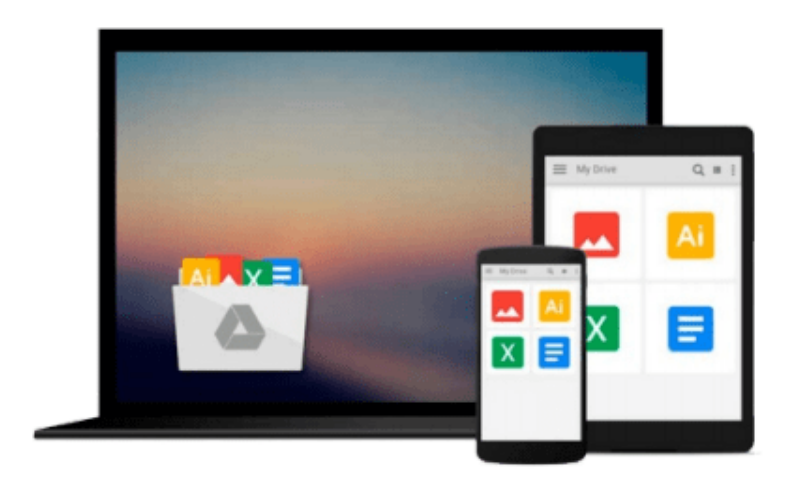

 $\equiv$ 

# **Linux For Dummies**

*Dee-Ann LeBlanc, Melanie Hoag, Evan Blomquist*

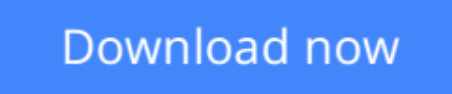

[Click here](http://zonebook.me/go/read.php?id=0764507443) if your download doesn"t start automatically

### **Linux For Dummies**

Dee-Ann LeBlanc, Melanie Hoag, Evan Blomquist

**Linux For Dummies** Dee-Ann LeBlanc, Melanie Hoag, Evan Blomquist

The easiest guide ever to the world of Linux Includes Red Hat Linux 7 on 3 CD-ROMs Your guide to goofproof Linux installation The fun and easy way to get started with Linux If you want to start using Linux but aren't quite sure where to begin, you've come to the right palce. This friendly guide walks you through Linux fundamentals, shows you how to install the popular Red Hat distribution on your PC, and offers savvy tips on how to make Linux work Discover how to: Get a handle on Linux and open source Install Red Hat Linux 7, step-by-step Connect to the Internet Customize the GNOME interface Get up to speed on Linux networking basics all this on 3 bonus CD-ROMs Includes Red Hat Linux 7, the GNOME and KDE desktops, Netscape Communicator, and Apache Web server Plus networking tools, Internet applications, text editors, graphics software, Unix utilities, and much more Get Smart! www dummies.com Register to win cool prizes Browse exclusive articles and excerpts Get a free Dummies Daily e-mail newsletter Chat with authors and preview other books Talk to us, ask questions, get answers

**L** [Download](http://zonebook.me/go/read.php?id=0764507443) [Linux For Dummies ...pdf](http://zonebook.me/go/read.php?id=0764507443)

**[Read Online](http://zonebook.me/go/read.php?id=0764507443)** [Linux For Dummies ...pdf](http://zonebook.me/go/read.php?id=0764507443)

#### **Download and Read Free Online Linux For Dummies Dee-Ann LeBlanc, Melanie Hoag, Evan Blomquist**

#### **From reader reviews:**

#### **Mohammad Darling:**

In other case, little individuals like to read book Linux For Dummies. You can choose the best book if you love reading a book. As long as we know about how is important any book Linux For Dummies. You can add know-how and of course you can around the world by a book. Absolutely right, because from book you can realize everything! From your country until foreign or abroad you can be known. About simple issue until wonderful thing you may know that. In this era, we are able to open a book or perhaps searching by internet unit. It is called e-book. You may use it when you feel uninterested to go to the library. Let's examine.

#### **Calvin Cline:**

The book Linux For Dummies gives you the sense of being enjoy for your spare time. You can utilize to make your capable a lot more increase. Book can for being your best friend when you getting tension or having big problem together with your subject. If you can make examining a book Linux For Dummies to become your habit, you can get a lot more advantages, like add your own personal capable, increase your knowledge about some or all subjects. You are able to know everything if you like open up and read a guide Linux For Dummies. Kinds of book are a lot of. It means that, science guide or encyclopedia or other individuals. So , how do you think about this book?

#### **Brad Sharpe:**

What is your hobby? Have you heard that question when you got scholars? We believe that that issue was given by teacher with their students. Many kinds of hobby, Everyone has different hobby. So you know that little person just like reading or as reading through become their hobby. You have to know that reading is very important along with book as to be the thing. Book is important thing to include you knowledge, except your own personal teacher or lecturer. You will find good news or update in relation to something by book. A substantial number of sorts of books that can you decide to try be your object. One of them is niagra Linux For Dummies.

#### **Michael Santiago:**

Reading a reserve make you to get more knowledge from it. You can take knowledge and information from the book. Book is created or printed or descriptive from each source which filled update of news. On this modern era like at this point, many ways to get information are available for an individual. From media social similar to newspaper, magazines, science book, encyclopedia, reference book, novel and comic. You can add your understanding by that book. Isn't it time to spend your spare time to spread out your book? Or just trying to find the Linux For Dummies when you needed it?

**Download and Read Online Linux For Dummies Dee-Ann LeBlanc, Melanie Hoag, Evan Blomquist #L5UKMIZYV78**

### **Read Linux For Dummies by Dee-Ann LeBlanc, Melanie Hoag, Evan Blomquist for online ebook**

Linux For Dummies by Dee-Ann LeBlanc, Melanie Hoag, Evan Blomquist Free PDF d0wnl0ad, audio books, books to read, good books to read, cheap books, good books, online books, books online, book reviews epub, read books online, books to read online, online library, greatbooks to read, PDF best books to read, top books to read Linux For Dummies by Dee-Ann LeBlanc, Melanie Hoag, Evan Blomquist books to read online.

### **Online Linux For Dummies by Dee-Ann LeBlanc, Melanie Hoag, Evan Blomquist ebook PDF download**

**Linux For Dummies by Dee-Ann LeBlanc, Melanie Hoag, Evan Blomquist Doc**

**Linux For Dummies by Dee-Ann LeBlanc, Melanie Hoag, Evan Blomquist Mobipocket**

**Linux For Dummies by Dee-Ann LeBlanc, Melanie Hoag, Evan Blomquist EPub**